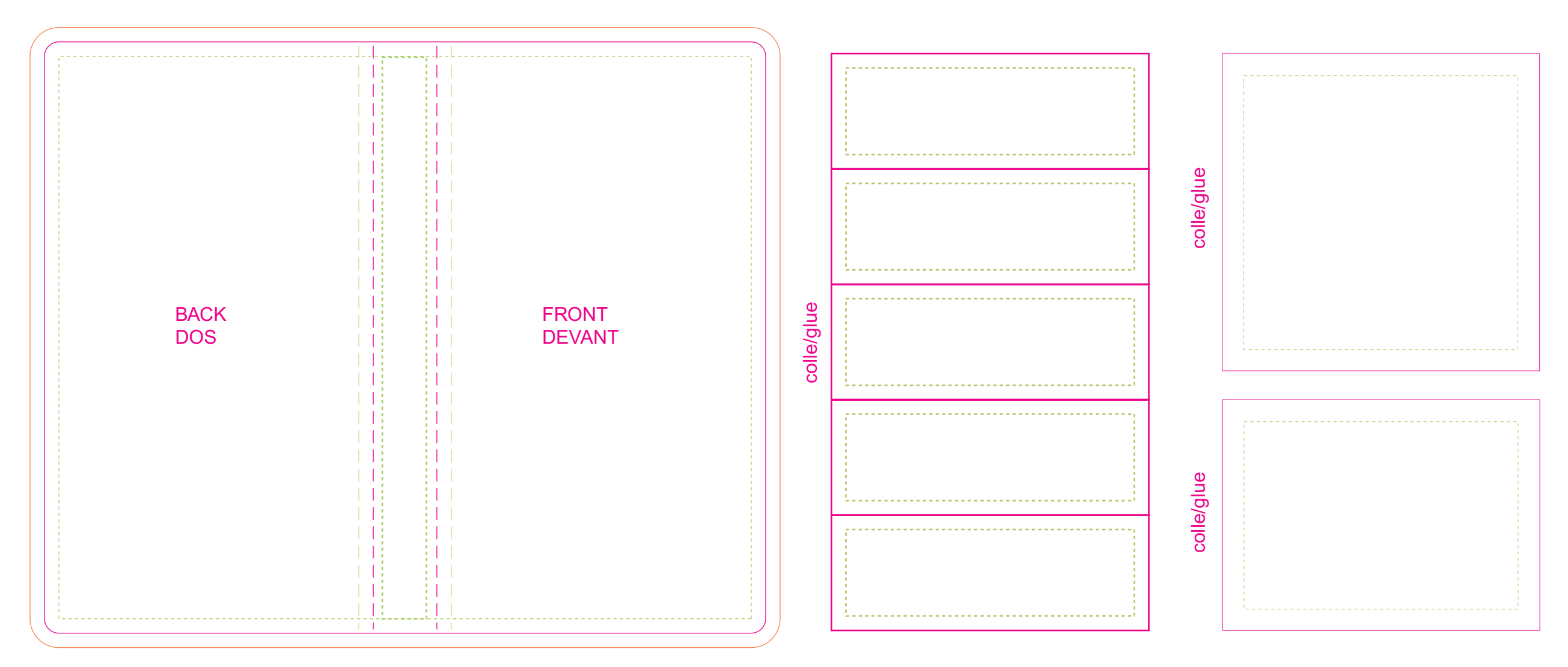

dotted green line  $=$  inside safety margin

ligne verte pointillée = marge de sécurité intérieure

Pink line = die cut line ligne rose = ligne de découpe

bleed

marge perdue